#### **Autodesk AutoCAD Crack Clave de producto Gratis For Windows 2022 [Nuevo]**

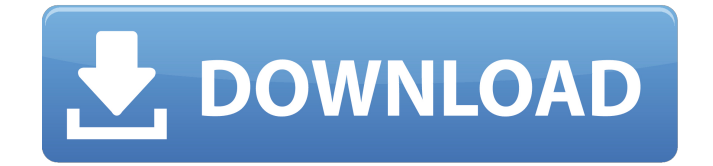

Tabla de contenido Descripción general de AutoCAD El nombre AutoCAD se refiere tanto al software como a la abreviatura de Autodesk Inc. AutoCAD se puede categorizar como una herramienta de colaboración utilizada por múltiples usuarios, con editores (cajones) usándolo para crear dibujos. AutoCAD también se puede utilizar como una aplicación de un solo usuario y hay varias versiones del software disponibles. AutoCAD ha evolucionado desde 1983 hasta 2012. Con esta evolución, se han agregado muchas funciones nuevas, incluido el color y la conexión en red. AutoCAD, independientemente de la versión, se vende en licencia perpetua o modelo de suscripción. Con una licencia perpetua, el software solo tiene licencia para un usuario. Al usuario se le otorga una licencia de software única y única. Una

#### licencia perpetua es válida durante toda la vida de ese usuario. Con un modelo de suscripción, el software se licencia anualmente y el usuario paga una tarifa de suscripción cada año por el uso del software. El modelo de suscripción permite al usuario usar el software todo el tiempo que quiera, durante el tiempo que quiera. Tabla de contenido Historia de AutoCAD AutoCAD fue desarrollado en 1982 por tres empleados de Autodesk. La primera versión de AutoCAD, un programa de dibujo asistido por computadora (CAD) de escritorio, se lanzó en diciembre de 1982. La versión 1.0 de AutoCAD también fue la primera versión de cualquier software diseñado para microcomputadoras con controladores de gráficos internos. La versión 1.0 de AutoCAD fue el primer programa CAD con el que el usuario interactuaba a nivel de la consola de la computadora, donde el usuario interactuaba con la interfaz gráfica de usuario (GUI) del

# programa. También ofrecía un entorno de diseño de papel plano. AutoCAD tenía dos

grandes competidores en ese momento: CAD-Master y MicroStation de Graphic Systems Corporation. Tanto CAD-Master como MicroStation todavía están disponibles hoy, aunque en una forma diferente a cuando AutoCAD compitió por primera vez con ellos. A partir de la versión 2.0, AutoCAD comenzó a evolucionar.La versión 2.0 fue la primera versión de la familia de productos de la versión 1.0. La versión 3.0 fue el primer lanzamiento de una nueva versión principal de AutoCAD. Con cada versión principal, se agregaron muchas funciones nuevas a AutoCAD. Por ejemplo, la versión 2.0 de AutoCAD introdujo los comandos predeterminados y definibles por el usuario, una paleta de herramientas,

**AutoCAD Crack+**

3D Los elementos 3D de AutoCAD, como la selección de paredes y sus colores, se pueden cambiar después de crear el dibujo. Esta función se llama "Texturas dinámicas". Al dibujar la pared, los colores se configuran automáticamente. En versiones posteriores de AutoCAD, esta característica permite dibujar la misma pared con diferentes texturas. Los otros elementos, como la construcción de paredes, se pueden controlar combinando estos ajustes. Esta función se denomina "Texturas dinámicas interactivas integradas y de terceros". El texturizado dinámico en 3D no requiere un complemento adicional. Las texturas se pueden definir seleccionándolas de una lista de opciones predefinidas o generando texturas a partir de una imagen. Esta función se llama "Texturas dinámicas para 3D". Tecnología CAD La

sección Tecnología CAD del Navegador de aplicaciones permite al usuario trabajar con

# aplicaciones, formatos y otras tecnologías CAD utilizadas en AutoCAD. modelado 3D Los objetos 3D como tuberías, componentes mecánicos, escaleras, etc. se pueden ensamblar para crear un modelo en tres dimensiones. Esto incluye el uso de las herramientas estándar

disponibles, como las herramientas basadas en croquis, para crear un modelo simple. Agregar extensiones y funcionalidades puede ser difícil, pero las capacidades se pueden controlar con la función Texturas dinámicas para 3D. Los objetos parametrizados, como paredes, se pueden crear con parámetros que se utilizan para definir dónde se ubican las paredes y otra información relevante. Es posible mostrar varios modelos diferentes con los mismos parámetros y cambiar los parámetros del objeto para que se ajuste al propósito deseado. Las partes y subpartes del modelo se pueden crear con los diversos objetos 3D que se pueden usar para crear objetos 3D. Utilizando las herramientas

#### estándar, como rectángulo, círculo, arco y círculo, es posible crear objetos 3D. También es posible cambiar los parámetros de los objetos utilizando la función Texturas dinámicas para 3D.Esto se puede utilizar para crear objetos que tienen un aspecto predefinido. El dibujo 3D se puede conectar a otros archivos o aplicaciones para proporcionar una determinada funcionalidad. También es posible trabajar con modelos 3D creados previamente y editarlos. Estos modelos se almacenan en la base de datos 3D. Los dibujos 3D se pueden convertir a archivos 3D. Este proceso de conversión

permite la creación de dibujos en 3D a partir de archivos de datos y otras aplicaciones. Los datos 3D de un archivo se pueden convertir a DWG, DWF 27c346ba05

Abre el Autocad 2. Descarga el Keygen Paso 1 Presione el botón de inicio, luego seleccione buscar y escriba el keygen Paso 2 Una nueva ventana se abrirá. Haga clic en el botón que dice activar este software. Paso 3 Luego se abrirá una ventana. Haga clic en el botón de descarga para descargar el keygen. Paso 4 Luego instálelo. Paso 5 Después de que esté instalado, haga clic en el icono keygen. Paso 6 Después de eso, le pedirá un número de licencia y haga clic en Aceptar. Paso 7 Entonces puedes usarlo fácilmente. Esta invención se refiere a un aparato deshumidificador. Más particularmente, la invención se refiere a un aparato para deshumidificar aire o gases, como gases de combustión, p. gas de combustión producido en una batería de horno de coque. El término "baterías de hornos de coque", tal como se

#### utiliza aquí, indica un grupo de hornos de coque que son calentados por un grupo de quemadores alimentados con gas conectados al mismo sistema de descarga de gas. Se sabe que el aire o los gases de combustión de las baterías de los hornos de coque contienen, además del agua residual de condensación, un gas cargado de humedad. Dichos gases se descargan comúnmente a la atmósfera a través de los conductos de gases de combustión que van desde las baterías de los hornos de coque hasta las chimeneas. Es conocido el tratamiento de gases de baterías de hornos de coque para deshumidificar los gases antes de descargarlos a la atmósfera. Patente de EE.UU. Los números 3.548.911 y 3.595.621 describen el tratamiento de gases de escape de baterías de hornos de coque por medio de un depurador para eliminar

el agua arrastrada en los gases de escape y producir así un gas seco. Para extraer toda la humedad de los gases de escape, el depurador puede tener un tamaño relativamente grande. Este tipo de depurador no es adecuado para usar con un sistema de paso de gas de "flujo descendente" en el que el gas que se trata pasa toda la distancia desde la fuente del gas hasta la atmósfera. A medida que el gas pasa por el lavador, tiende a enfriarse. Dado que la temperatura del gas es un parámetro crítico para determinar el contenido de humedad del gas, el único depurador práctico en esta aplicación es de gran tamaño. La corriente de gas de las baterías de los hornos de coque puede deshumidificarse pasándola a través del rociador de un deshumidificador, tal como se describe en la patente de EE.UU. Nos. 3.748.634 y 3,9

**?Que hay de nuevo en el AutoCAD?**

Markup Import y Markup Assist le permitirán importar documentos en papel a sus dibujos directamente o a través de la interfaz de

## programación de aplicaciones (API) de AutoCAD, una herramienta útil para acceder mediante programación a AutoCAD desde una aplicación u otro servicio. Podrá importar e importar comentarios desde archivos de AutoCAD o Windows Word, PDF o EPS.

También puede enviar comentarios al dibujo agregando el documento al archivo de dibujo desde Windows o a través de la API. Usando el dibujo, puede exportar y enviar los cambios a la aplicación o cualquier servicio que elija.

Markup Import y Markup Assist se incluyen de forma gratuita para todos los clientes con una suscripción a AutoCAD Architecture and Engineering. Para obtener más información, visite cad-rapid.com. Listas de materiales: Cree una lista de materiales en segundos a partir de información existente y registros creados en AutoCAD, como geometría 3D, modelos CAD importados y vinculados, o parámetros codificados en el dibujo. También puede

### combinar geometría 2D y 3D en una lista de materiales para obtener un desglose visual de lo que está creando. Localice geometría 2D y 3D en una lista de materiales y aplique los mismos materiales a toda la superficie, así como a superficies específicas de la lista. Esto le permite crear fácilmente la lista más eficiente

para el trabajo que está haciendo. Disponible en el panel Materiales del espacio de trabajo Desktop Screening and Editing (video: 1:15 min.) Asignación de materiales: La asignación de materiales le permite asignar materiales a un dibujo o grupo de dibujos mediante listas de materiales. También puede asignar materiales desde una lista de materiales. Disponible en el panel Materiales del espacio de trabajo Desktop Screening and Editing (video: 1:15 min.) Nuevos productos: Puede utilizar la orientación z/w para convertir un dibujo 2D en un modelo 3D o viceversa. Esto se puede hacer automáticamente en función de la posición de

#### las características 2D o 3D. También puede definir la estrategia de aplanamiento que mejor se adapte a su trabajo. También hay nuevos accesos directos de comandos para manipular sólidos 3D y modificar las propiedades de capas y cubos 3D. Nuevos atajos en AutoCAD Architecture and Engineering para facilitar la edición de modelos 3D. (vídeo: 2:10 min.) Nuevas funciones en la edición 2D y 3D: Las nuevas funciones automatizadas están disponibles en la edición 2D y 3D. Tú

**Requisitos del sistema For AutoCAD:**

-ordenador - CPU: Intel i7 3,6 GHz/AMD Ryzen 5 1400 - Sistema operativo: SO: Microsoft Windows 10 (64 bits) - Gráficos: Nvidia GTX 1080 o AMD RX 580 o superior - RAM: 8 GB o superior - Disco duro: 20 GB o superior - Resolución: 1280 x 720 o superior - Tarjeta de sonido: Tarjeta de sonido compatible con DirectX11 - Fuente de alimentación: 12V DC 3A o superior - Teclado y ratón -

#### Enlaces relacionados:

<http://maitemach.com/?p=1017> <https://www.eventogo.com/autodesk-autocad-crack-clave-de-licencia-llena-for-pc-mas-reciente-2022/> <http://ticketguatemala.com/?p=17483> <http://purosautosdetroit.com/?p=29194> <http://fairdalerealty.com/autodesk-autocad-crack-2022/> <https://www.filmwritten.org/?p=13635> <https://kramart.com/autocad-2021-24-0-win-mac-mas-reciente-2022/> <https://jacobeachcostarica.net/wp-content/uploads/2022/06/AutoCAD-25.pdf> [https://www.iltossicoindipendente.it/wp-content/uploads/2022/06/AutoCAD\\_\\_Crack\\_\\_\\_Clave\\_de\\_licencia\\_Descargar.pdf](https://www.iltossicoindipendente.it/wp-content/uploads/2022/06/AutoCAD__Crack___Clave_de_licencia_Descargar.pdf) <https://kjvreadersbible.com/autodesk-autocad-crack-gratis-mas-reciente-2/> <https://cleverfashionmedia.com/advert/autocad-crack-ultimo-2022/> <http://rastaan.com/?p=8543> <https://urmiabook.ir/wp-content/uploads/2022/06/urademe.pdf> [https://artienz.com/upload/files/2022/06/CspCNXuXXs3dKCae2wTm\\_29\\_eaa0f9ec52cae87f62ccba7a4ca6df0e\\_file.pdf](https://artienz.com/upload/files/2022/06/CspCNXuXXs3dKCae2wTm_29_eaa0f9ec52cae87f62ccba7a4ca6df0e_file.pdf) <http://heritagehome.ca/advert/autodesk-autocad-20-1-crack-x64-actualizado-2022/>

<https://drmarcelougarte.com/wp-content/uploads/2022/06/AutoCAD-40.pdf>

<https://speakerauthorblueprint.com/?p=14681>

[https://myinfancy.com/upload/files/2022/06/rWF4eQQW2SdLa4z8xiHa\\_29\\_6f45bfbbab99d375c8b23d67b3f9bf19\\_file.pdf](https://myinfancy.com/upload/files/2022/06/rWF4eQQW2SdLa4z8xiHa_29_6f45bfbbab99d375c8b23d67b3f9bf19_file.pdf) [https://ztauctions.com/wp-content/uploads/2022/06/AutoCAD\\_Descarga\\_gratis\\_Actualizado2022.pdf](https://ztauctions.com/wp-content/uploads/2022/06/AutoCAD_Descarga_gratis_Actualizado2022.pdf) <http://www.b3llaphotographyblog.com/autocad-crack-ultimo-2022/>